# **Detalle Actividad Formativa**

## Inicio

**Título:** CUADERNO ISÉNECA: APLICACIÓN Y MÓDULO DE COMPETENCIAS PARA SECUNDARIA Y BACHILLERATO (SEGUNDA EDICIÓN)

**Modalidad:** Curso Semipresencial

**Estado:** Abierto plazo solicitudes

**Ámbito:** CEP

**Código:** 201408GE050

**Fecha actividad:** 22/10/2019 hasta 19/11/2019

**Fecha inscripción:** 30/09/2019 hasta 17/10/2019

**Horas totales:** 15

**Horas presenciales:** 9

**Horas no presenciales:** 6

**Nº de plazas:** 28

**Dirigido a:** Educación secundaria obligatoria

**Tipo de descriptor:** I - Integración de las Competencias

**Descriptor:** 1.1.- Evaluación

**Lugar de realización:** Aula de informática del CEP Córdoba

**Provincia:** Córdoba

#### **Municipio:** Córdoba

**Localidad:** Córdoba

## Objetivos

- Conocer la evaluación criterial

- Conocer el módulo por competencias de Séneca, su configuración y estructura. Las programaciones didácticas.Elaboración de UDI: Técnicas e instrumentos de evaluación. La calificación del alumnado. Aprender a configurar y usar el módulo por competencias. - Conocer como se integra el cuaderno del profesorado con el módulo por competencias y aprender a usarlo.

## Contenido

#### Sesión 1 (3 horas)

- La evaluación criterial según la normativa de desarrollo y concreción curricular.

- El módulo Currículo por competencias: aspectos generales, la configuración del módulo y su estructura, los perfiles de acceso, el Manual descargable desde Séneca

- Las Programaciones Didácticas en el módulo:

o Los aspectos generales de la programación.

o Los elementos curriculares: el mapa de relaciones curriculares, el perfil por área/materia y el perfil competencia.

- Las Udis (Unidades Didácticas Integradas): la configuración de las técnicas e instrumentos de evaluación.

- Evaluación del alumnado: calificar.

Sesión 2 (3 horas)

- Evaluación del alumnado: calificar.
- La visión global por área/materia.
- La descripción del nivel competencial.
- Los documentos que se pueden generar.
- El Cuaderno del Profesor de Séneca y su vinculación al módulo.

Sesión 3 (3 horas)

- El Cuaderno del Profesor de iSéneca y su vinculación al módulo.
- Los procesos cognitivos.
- La programación de aula: elaboración de Udis en el módulo.
- Dudas y consultas.

## Descripción

Las enseñanzas correspondientes a la Educación Secundaria Obligatoria y Bachillerato en Andalucía tienen un marcado

carácter competencial, dotando al currículo de estas etapas de una estructura sistémica y relacional que favorece la integración definitiva de las competencias clave en el proceso de enseñanza-aprendizaje.

Como culminación del trabajo curricular desarrollado, y con la finalidad de facilitar el desarrollo del proceso de enseñanza y aprendizaje, así como la aplicación y la toma de decisiones en los procesos de evaluación, se ha incorporado un módulo al sistema de información Séneca denominado "Currículo por competencias" destinado a la planificación general del currículo, a la

elaboración de Unidades Didácticas Integradas y a la evaluación del alumnado en torno a las competencias clave.

En el presente curso, dicho módulo por competencias se ha vinculado al Cuaderno del Profesorado de Séneca que ya usan muchos docentes andaluces.

## Observaciones

El curso consta de 9 horas presenciales y 6 horas no presenciales destinada a la realización de tareas en el aula virtuyal y cumplimentación de la encuesta de valoración de la actividad.

#### CRITERIOS DE SELECCIÓN

- Profesorado de centros que tengan previsto realizar autoformación, durante este curso, de la temática de esta actividad.

- Profesorado de centros públicos.
- Orden de llegada de solicitudes.

#### Equipo de formación

**Asesor/a Responsable:** Jiménez Gómez, Manuel Ángel

## **Criterios de adjudicación automática:**

Los especificados en el apartado "Observaciones"

#### **Personal agregado a la actividad:**

**Tutor/a:** Caballero Muñoz, Juan José **Ponente:** Caballero Muñoz, Juan José

Sesiones de la actividad

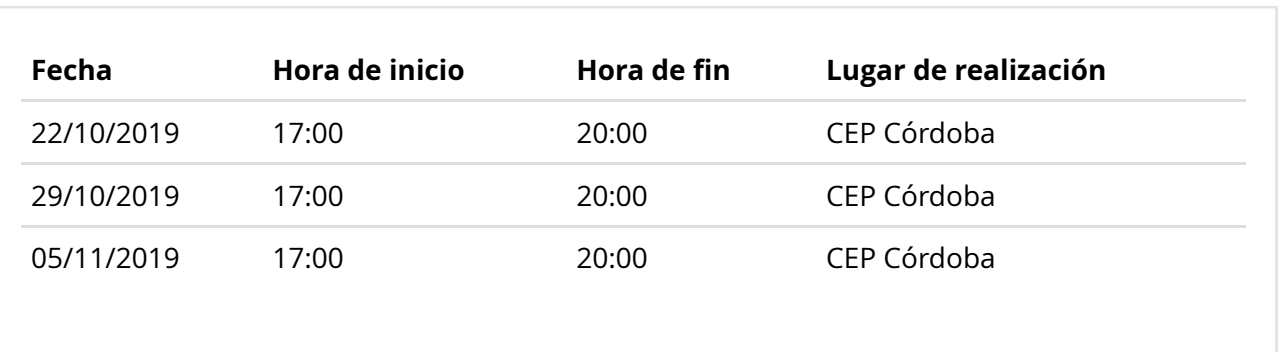